## HackerYou Course Syllabus

Advanced JavaScript and jQuery

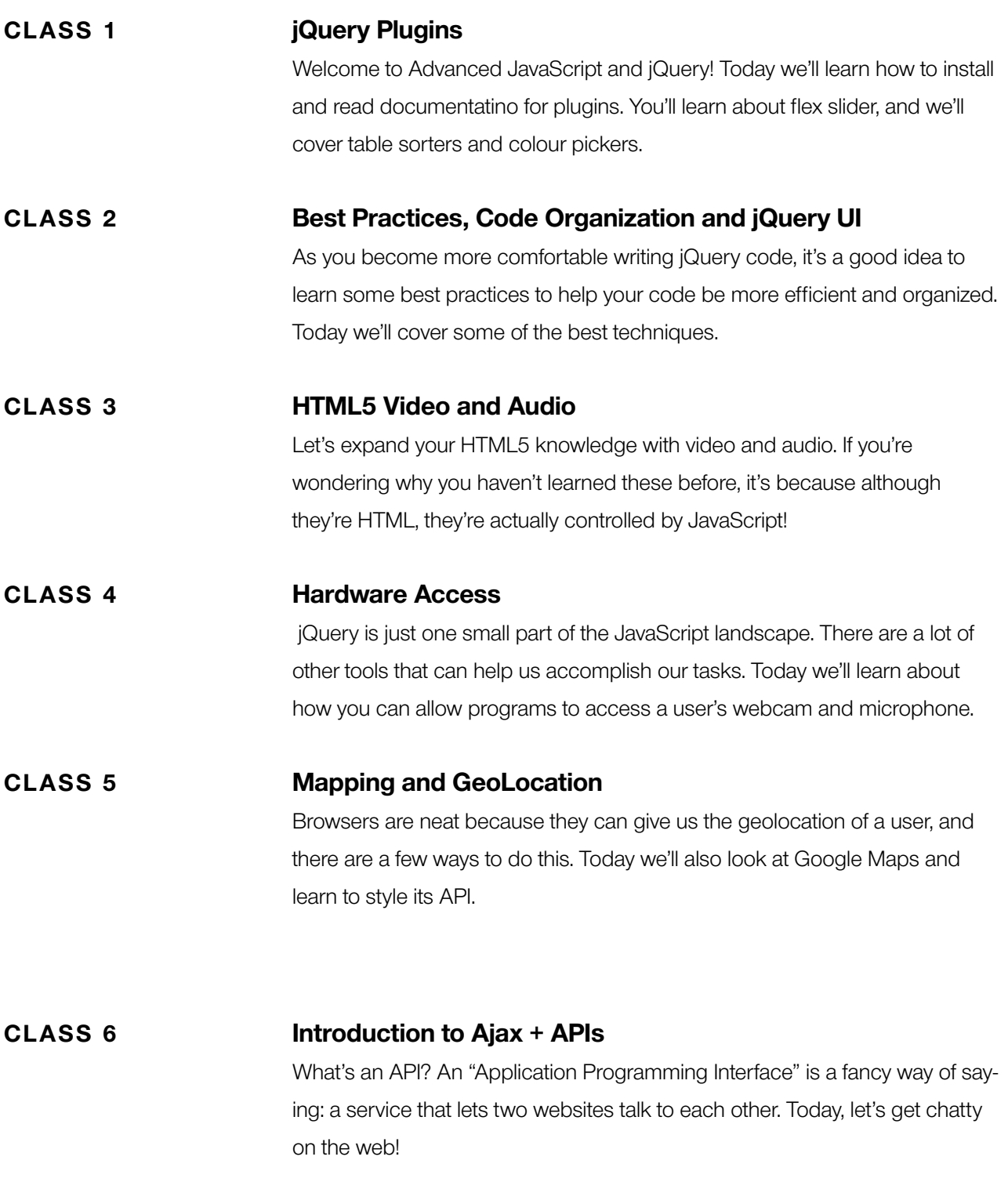

## HackerYou Course Syllabus

Advanced JavaScript and jQuery

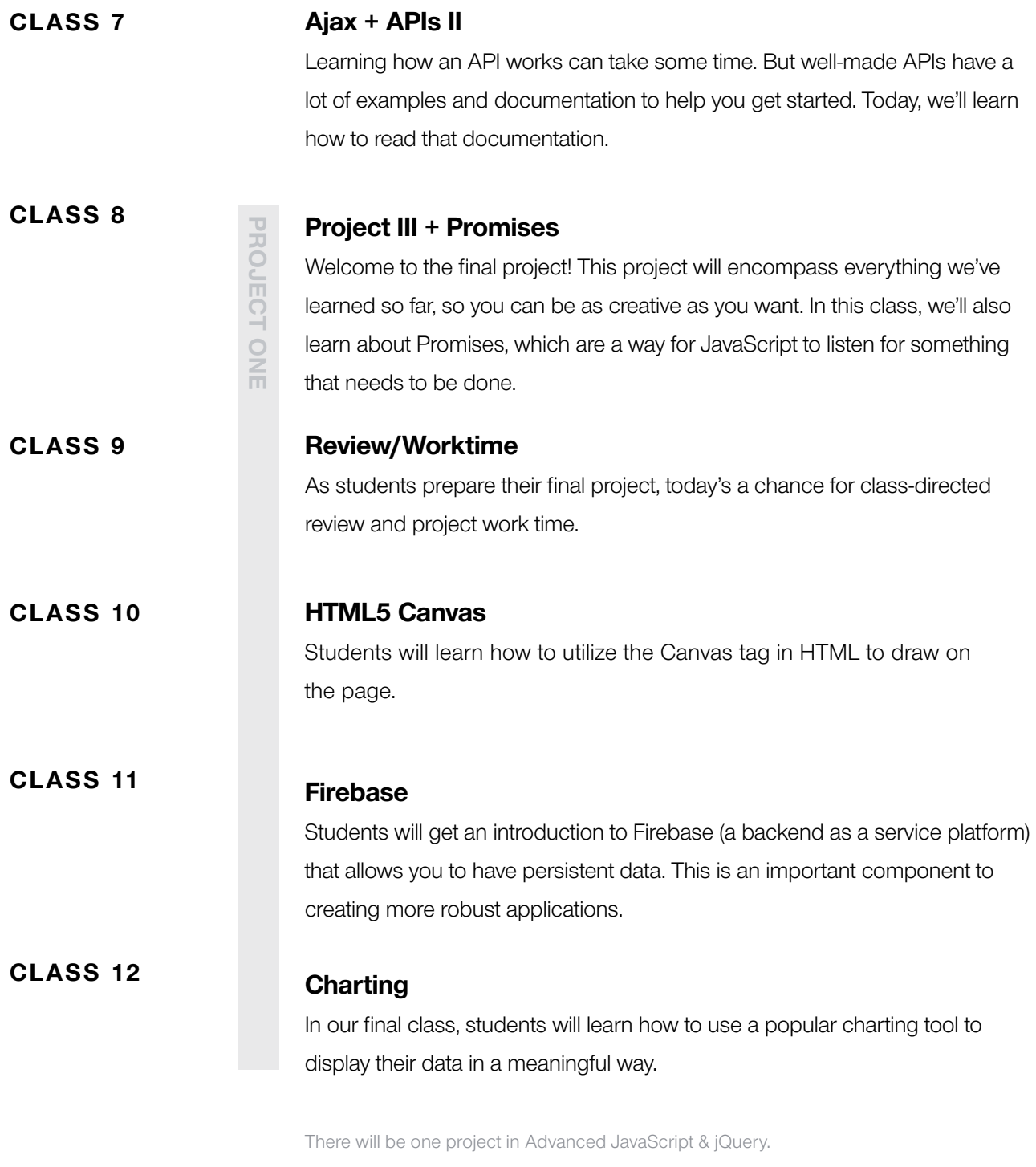

## PROJECT THREE

This project will encompass everything we've learned so far. This is your time to push yourself and show off what you've learned. Your only requirement is to challenge yourself!